# Tecnología móvil como apoyo al diagnóstico de la Tuberculosis en la infancia

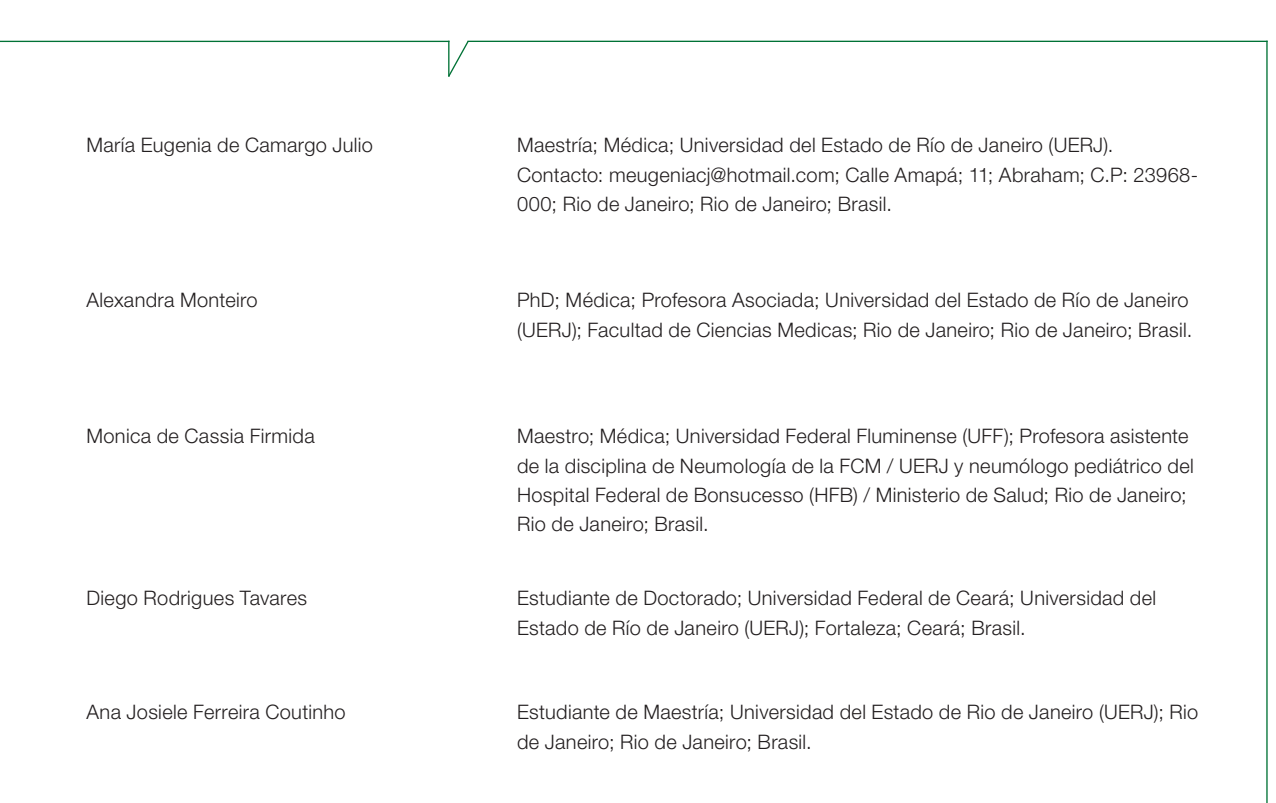

### Fecha de recepción: 04 de Abril, 2019 | Fecha de aprobación: 03 de Mayo, 2019

Introducción: Las tecnologías móviles han sido cada vez más utilizadas como medio de apoyo a la educación médica. En contraflujo<br>a la innovación tecnológica, el diagnóstico de la tuberculosis en el niño sigue siendo un pro *a la innovación tecnológica, el diagnóstico de la tuberculosis en el niño sigue siendo un problema de salud pública, sobre todo por las formas de presentación poco específicas de la enfermedad y por la imposibilidad, la mayoría de las veces, de comprobarla bacteriológicamente en la infancia. En esta visión, se insertan las tecnologías móviles como los Sistemas de Apoyo a la Decisión (SAD), definidos como capaces de promover acceso rápido a la información, así como la automatización de procesos, en el caso de la salud como apoyo a la toma de decisión frente a un problema. Objetivo: Este artículo tiene como objetivo describir el desarrollo de un SAD, disponible en el formato de aplicación, para automatización del cálculo de la puntuación para el Diagnóstico de Store y Apple Store de aplicaciones sobre Tuberculosis; Validación de conceptos utilizados para el desarrollo de SAD; Desarrollo de herramientas con pruebas y correcciones. Resultados: Se han encontrado 42 aplicaciones en Tuberculosis. De estas, 28 traen informaciones generales, 11 no dirigen a la patología, 4 son juegos, 3 Tuberculosis multirresistente y 1 tratamientos alternativos. Se desarrolló una SAD para la Tuberculosis en la infancia. Además de este tópico principal, otras sesiones estarán disponibles, como casos clínicos ilustrativos, que ayudan al profesional a reconocer signos y síntomas que alertan sobre la sospechosa de tuberculosis; imágenes radiológicas, que permiten al usuario reconocer los cambios comunes en el paciente pediátrico; y mapa de georreferenciación, destacando localidades con los mayores casos registrados. Conclusión: Con la creación del SAD se espera ampliar el diagnóstico de Tuberculosis.*

Palabras-clave: *Educación para la salud; Tuberculosis; Aplicaciones de salud; Aplicaciones Móviles.* 

Mobile technology as support to the diagnosis of Tuberculosis in childhood.<br>
Introduction: Mobile technology as support to the diagnosis of Tuberculosis<br>
ingly used as a means of supporting medical education. In contrast t *Introduction: Mobile technology as support to the diagnosis of Tuberculosis in childhood. Mobile technologies have been increasingly used as a means of supporting medical education. In contrast to technological innovation, the diagnosis of tuberculosis in children is still a public health problem, especially due to the lack of specific profiling of the disease and the impossibility, in most cases, to bacteriologically confirm it in childhood. In this vision are inserted mobile technologies such as Decision Support Systems (DSS), defined as capable of promoting rapid access to information, as well as the automation of processes, in the case of health as support for decision-making in the face of a problem. Objective: This article aims to describe the development of a DSS, available in the application format, for automating the calculation of the score for the Diagnosis of Tuberculosis in Children, based on the Ministry of Health criteria. Method: Several steps: Search the Store and Apple Store for applications on Tuberculosis; Validation of concepts used for the development of DSS; Development of tools with proofs and corrections. Results: 42 applications were found in Tuberculosis. Of these, 28 provide general information, 11 do not address pathology, 4 are games, 3 multidrug-resistant tuberculosis and 1 alternative treatment. A DSS for childhood tuberculosis was developed. In addition to this main topic, other*  sessions will be available, as illustrative clinical cases, which help the professional to recognize signs and symptoms that alert to the *suspicion of tuberculosis; radiological images, which allow the user to recognize the common changes in the pediatric patient; and georeferencing map, highlighting locations with the largest recorded cases. Conclusion: With the creation of DSS, it is expected to expand the diagnosis of Tuberculosis.*

Keywords: *Medical education; Tuberculosis; Health applications; Mobile Applications.*

Issn: inconting materia.com apoio ao dia diagnóstico da thémateurale en intênio de anomologia móvel como ao diagnóstico da telehenalth, Belo Horizonte, alemana and am January and a telefonio de anomologia móvel como ao di *Introdução: Tecnologias móveis têm sido cada vez mais utilizadas como meio de apoio à educação médica. Em contrafluxo à inovação tecnológica, o diagnóstico da tuberculose na criança ainda é um problema de saúde pública, sobretudo pelas formas de apresentação pouco específicas da doença e pela impossibilidade, na maioria das vezes, de comprová-la bacteriologicamente na infância. Nessa visão, estão inseridas as tecnologias móveis como os Sistemas de Apoio à Decisão (SAD), definidos como capazes de promover acesso rápido à informação, assim como a automação de processos, no caso da saúde como apoio à tomada de decisão frente a um problema. Objetivo: Este artigo tem como objetivo descrever o desenvolvimento de um SAD, disponibilizado no formato aplicativo, para automatização do cálculo da pontuação para o Diagnóstico da Tuberculose na Criança, baseado nos critérios do Ministério da Saúde. Método: Várias etapas percorridas: Busca no Play Store e Apple Store de aplicações sobre Tuberculose; Validação de conceitos usados para o desenvolvimento de SAD; Desenvolvimento de ferramentas com provas e correções. Resultados: Foram encontradas 42 aplicações em Tuberculose. Dessas, 28 trazem informações gerais, 11 não dirigem à patologia, 4 são jogos, 3 Tuberculose multirresistente e 1 tratamentos alternativos. Foi desenvolvido um SAD para Tuberculose na infância. Além desse tópico principal, outras sessões serão disponibilizadas, como casos clínicos ilustrativos, que auxiliam o profissional a reconhecer sinais e sintomas que alertam para a suspeita de tuberculose; imagens radiológicas, que permitem que o usuário reconheça as alterações comuns no paciente pediátrico; e mapa de georreferenciamento, destacando localidades com os maiores casos registradas. Conclusão: Com a criação do SAD espera-se ampliar o diagnóstico de Tuberculose.* Palavras-chave: *Educação médica; Tuberculose; Educação em Saúde; Aplicativos Móveis.*

# Introducción

Las tecnologías móviles en la versión de aplicación promueven el acceso rápido y remoto a soluciones que pueden apoyar la educación continuada del usuario y actuar como medio de apoyo a la decisión médica frente a una duda diagnóstica1 . Los Sistemas de Apoyo a la Decisión (SAD) son sistemas computacionales con capacidad de promover el acceso rápido a la información así como la automatización de procesos, en el caso de la salud, como apoyo a la toma de decisión del profesional frente a un problema en el diagnóstico y/o conducta clínica<sup>2</sup>.

En la planificación de un SAD se utilizan referenciales teóricos, científicos, análisis de datos e incluso el conocimiento tácito basado en la experiencia del especialista, utilizando un lenguaje natura<sup>2</sup>. A través de estas informaciones seleccionadas sobre un tema específico, el sistema computacional es capaz de proporcionar hipótesis diagnósticas al usuario, esperando así contribuir al proceso educativo ya la toma de decisión, ya que, con el advenimiento y la evolución rápida de la red de las computadoras y la velocidad en las publicaciones de artículos científicos, es prácticamente imposible asimilar tantas informaciones y datos específicos

de los más diversos tópicos de la salud<sup>1</sup>. El SAD desarrollado como tecnología móvil y disponible como aplicación (APP) amplía el alcance y la adherencia del público objetivo. Además, el sistema Android es el más prevalente entre los usuarios de dispositivos móviles y tablets<sup>3,4</sup>.

Además de proporcionar información actualizada, de forma rápida y automatizada, los SAD también presentan como beneficio posibilitar la ayuda en el proceso de aprendizaje en el reconocimiento y conducta de patologías y auxiliar al usuario en el ambiente clínico<sup>1</sup>. A pesar de las facilidades, el SAD puede, a partir de probabilidades de ocurrencia, proponer hipótesis para el problema, que dependen de la evaluación clínica del usuario, ya que no explican el por qué de las hipótesis generadas. Que cabría el análisis crítico del usuario ante la información expuesta, siendo el profesional responsable de la conducta<sup>1</sup>.

La tuberculosis (TB) es una enfermedad antigua que sigue siendo un gran y grave problema de salud pública.<sup>5</sup> La estimación es que alrededor de un tercio de la población mundial está infectada por el M. tuberculosis y que cada año, cerca de 9 millones de las personas desarrollan la enfermedad, de las cuales el 11% son niños. A pesar de que existen políticas públicas capaces de promover su control y de la enfermedad venir disminuyendo su incidencia en algunos lugares del mundo, todavía no hay perspectiva de obtenerse, en un futuro próximo, su erradicación, y, de esa forma, controlar y eliminar la TB aún es un desafío mundial de salud<sup>6</sup>.

En la infancia, la OMS ha llamado la atención sobre la negligencia crónica de la TB en el niño posiblemente debido a las dificultades de diagnóstico. Entre estas dificultades, está el hecho de que los signos y síntomas de la TB en el niño son inespecíficos, lo que dificulta la sospectación clínica y retrasa el diagnóstico de la enfermedad. Además, el espectro clínico varía mucho y va desde formas asintomáticas hasta formas graves diseminadas, con alto riesgo de evolución para el óbito y las manifestaciones radiológicas en el grupo de edad pediátrica son peculiares y diferentes de las de los adultos. La interpretación de la radiografía de tórax puede ser facilitada con base en el conocimiento de la fisiopatología de la tuberculosis primaria, pero las peculiaridades de las manifestaciones en la imagen radiológica pulmonar durante el crecimiento del niño pueden interferir en el análisis de los criterios de escores en la infancia. En la radiografía, los hallazgos son inespecíficos y la interpretación de la radiografía de tórax en el niño muchas veces es susceptible a dudas que, no raramente, retrasan el diagnóstico de la enfermedad y dificultan la toma de decisión terapéutica<sup>7</sup>.

Para facilitar este diagnóstico de forma precoz, algunos sistemas de puntuación fueron propuestos en los últimos años por investigadores y/o órganos relacionados con el área de la salud de diversos países. El sistema de puntuación recomendado por el Ministerio de Salud es un importante recurso para el diagnóstico de tuberculosis en el niño, validado y de uso factible en cualquier Unidad Básica de Salud (UBS), principal puerta de entrada del Sistema Único de Salud (SUS). El uso de la mediación de tecnologías como soporte educativo y de apoyo al diagnóstico, sobre todo las tecnologías móviles, tiende a ser un gran aliado en la educación médica, por lo tanto, como apoyo al diagnóstico y control de la tuberculosis en la infancia<sup>8</sup>.

En este contexto el objetivo de este estudio fue desarrollar un SAD disponible en el formato aplicación para dispositivos móviles, con el fin de fortalecer el acceso a los contenidos educativos basados en evidencias científicas y de apoyar la toma de decisión del médico como criterio diagnóstico de la tuberculosis en la infancia.

# Método

#### **Público objetivo**

La aplicación tiene como público objetivo prioritario a los profesionales que actúan en las Puertas de Entrada de atención a la población, teniendo como objetivo servir como medio de acceso rápido a materiales educativos, basados en protocolos actualizados del Ministerio de Salud, por tecnología móvil, en formato de aplicación, como soporte al diagnóstico cualificado de la tuberculosis en la infancia.

## **Pasos para el desarrollo de la Aplicación**

La construcción de la aplicación siguió los pasos siguientes:

**1.** Busca en la tienda virtual Play Store y Apple Store por aplicaciones con tema en la tuberculosis en la infancia, en el intervalo de diciembre de 2017 a febrero de 2019, para la identificación y levantamiento de requisitos y diferenciales para el desarrollo de esta aplicación.

**2.** Prospección, descripción y validación de los requisitos necesarios para la concepción del SAD para disponibilizar contenidos sobre TB infantil y cálculo de los scores de puntuación, con las fases:

a. Idealización: desarrollo de un concepto de APP que responda a las necesidades del público objetivo.

b. Diseño: prototipo inicial del APP. Esta fase incluyó el diseño gráfico y la distribución y organización de sus funcionalidades.

**3.** Desarrollo de la herramienta de cálculo automatizado para el cálculo de los scores de puntuación con base en las orientaciones del Ministerio de Salud9,10, actualizado en 2018, y de las Directrices para Tuberculosis de la Sociedad Brasileña de Neumología y Tisiología<sup>11</sup>, con los pasos:

a. Desarrollo: creación y desarrollo de la base de datos y configuración del APP. Se consideraron los factores múltiples, como multitarea, forma, dispositivos y fragmentación del sistema operativo para verificar la compatibilidad con los dispositivos en los que se utilizarán.

b. Pruebas: se han realizado pruebas de usabilidad en la aplicación durante la fase de desarrollo, teniendo en cuenta la variedad de dispositivos móviles que podrán acceder a la solución digital desarrollada.

c. Correcciones: después de la etapa de pruebas se realizaron todas las correcciones identificadas como necesarias. En ese momento, varios feedbacks fueron generados como sugerencias de mejoras.

El SAD fue desarrollado para dispositivos móviles con sistema operativo Android, en versión Studio 4.0.3, en lenguaje de programación Java. El sistema Android fue elegido por presentar dispositivos (celulares y tablets) de mayor utilización en el mercado, debido al costo beneficio y diversidad de modelos, que abarca desde aparatos más simples hasta los más sofisticados.

La investigación fue aprobada por el Comité de Ética de la Universidad del Estado de Río de Janeiro, teniendo como aprobación el dictamen CAAE: 90936218.9.0000.5282 y el producto de su resultado registrado en el Instituto Nacional de la Propiedad Industrial (INPI) protocolado con el número BR512019000054-4.

# Resultado

Después de realizar un levantamiento de las aplicaciones disponibles en la Play Store<sup>11</sup>, tienda virtual del sistema operativo Android, se encontraron 42 aplicaciones con la temática tuberculosa. De ellos, 25 traen informaciones generales sobre la tuberculosis, no especificado para la pediatría; 9 no se dirigen específicamente a la enfermedad en cuestión, abordando otras patologías infecciosas; 4 son juegos o quizz; 3 se dirigen a la tuberculosis multirresistente y 1 se centra en el tratamiento alternativo.

En el Apple Store se identificaron 5 aplicaciones: 3 de ellos abordan información general sobre la tuberculosis (SNTC, TB eReview: HIVTB, Explain TB) y 2 no se dirigen específicamente a la TB, abordando otras patologías (Bronquecastías y Emocha) 13. Para efectos comparativos con el APP propuesto, sólo los relacionados con la temática y que están disponibles en la Play Store fueron considerados, teniendo en cuenta que el APP estará disponible sólo en plataforma Android.

En vista de lo anterior, la aplicación difiere de los demás por tener como objetivo el abordaje del diagnóstico de la TB específicamente en el niño, buscando la identificación precoz de los síntomas por medio de la automatización del cálculo de los scores.

una interfaz sencilla e intuitiva para promover un acceso fácil.<br>. La Figura 1 muestra la pantalla inicial de la aplicación (pantalla de bienvenida y pantalla de registro), en la que el usuario tendrá acceso al contenido disponible. Se optó por

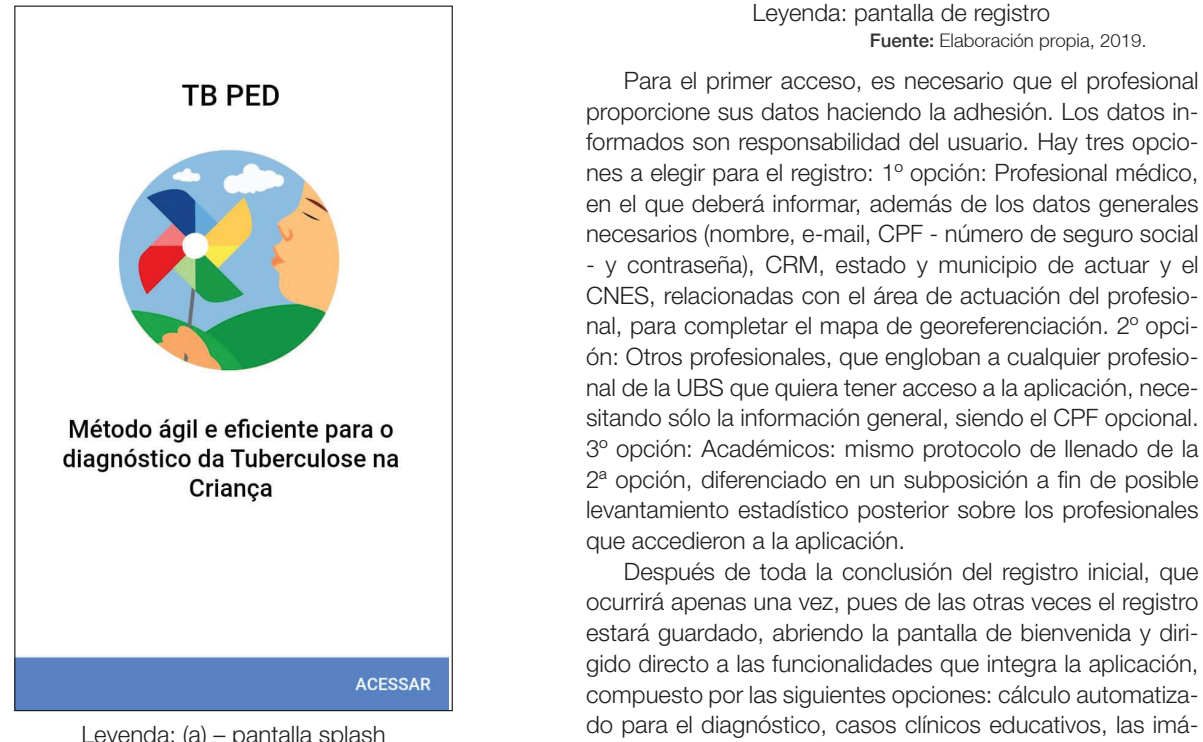

Figura 1 - Pantallas de acceso a la aplicación.

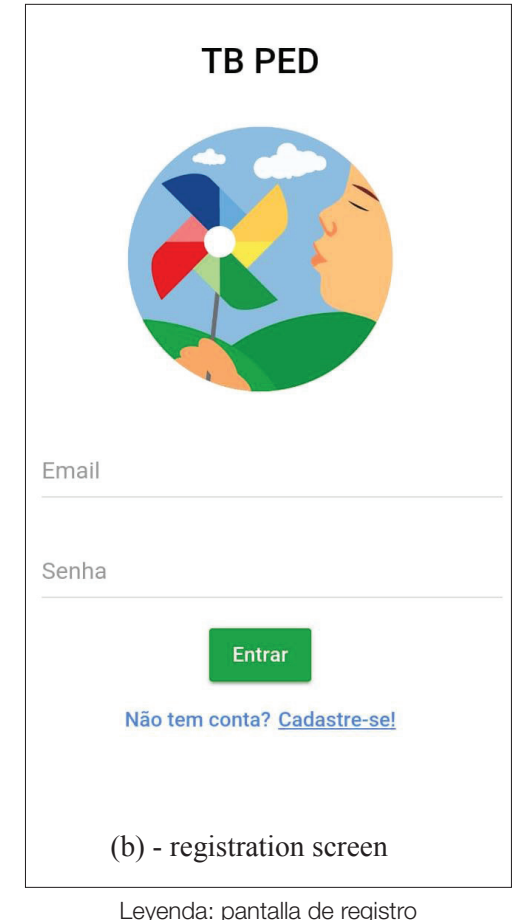

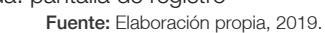

formados son responsabilidad del usuario. Hay tres opcioen el que deberá informar, además de los datos generales **COPTION: MEDICAL PROFES**, relacionadas con el área de actuación del profesio-<br>CNES, relacionadas con el área de actuación del profesioto inform, besides the general mandatory data (name, e-mail, CPF and password), the state of the state of the state (name, control of the state of the state of the state of the state of the state of the state of the state odo ágil e eficiente para o sitando sólo la información general, siendo el CPF opcional. **Criança complete the set of the georefere**  $2^a$  opción, diferenciado en un subposición a fin de posible Para el primer acceso, es necesario que el profesional proporcione sus datos haciendo la adhesión. Los datos innes a elegir para el registro: 1º opción: Profesional médico, necesarios (nombre, e-mail, CPF - número de seguro social - y contraseña), CRM, estado y municipio de actuar y el nal, para completar el mapa de georeferenciación. 2º opcinal de la UBS que quiera tener acceso a la aplicación, nece-3º opción: Académicos: mismo protocolo de llenado de la levantamiento estadístico posterior sobre los profesionales que accedieron a la aplicación.

Caption: (a) - splansh screen (b) - splansh screen (b) - splansh screen (b) - splansh screen (b) - splansh screen (b) - splansh screen (b) - splansh screen (b) - splansh screen (b) - splansh screen (b) - splansh screen (b) to the application, only needing the general information, being the CPF (Social Security estará guardado, abriendo la pantalla de bienvenida y dirinumber<br>1 romber: Academics: Same protocol for compuesto por las siguientes opciones: cálculo automatizaocurrirá apenas una vez, pues de las otras veces el registro gido directo a las funcionalidades que integra la aplicación, do para el diagnóstico, casos clínicos educativos, las imála información sobre el APP, de acuerdo con la Figura 2.

 $\overline{\phantom{a}}$ 

Fuente: Elaboración propia, 2019.

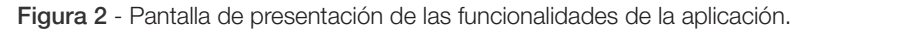

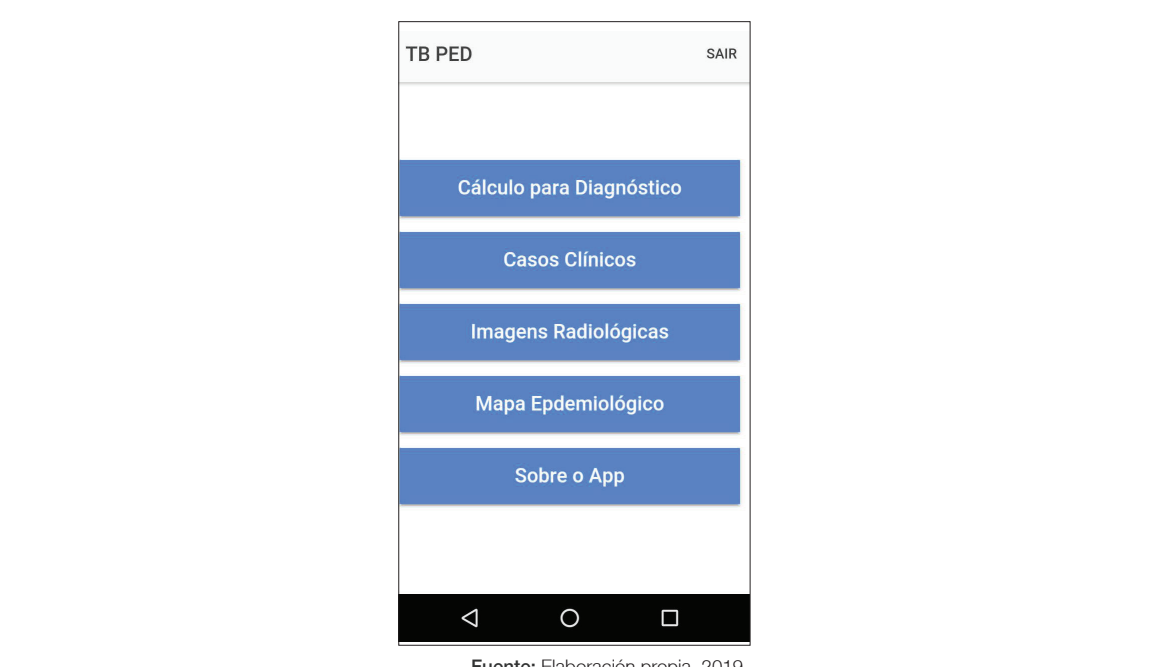

**Fuente:** Elaboración propia, 2019.

ciente con diagnóstico muy probable y posible, que haya a gura 4). Los rara la automatización del calculo de scores clinico y e educativos. Después de esta elección el usuario tent<br>radiológico el usuario médico podrá elegir entre 'paciente' ceso a los criterios para cada score (Figura 3) y al Para la automatización del cálculo de scores clínico y o 'paciente test'. La elección "paciente" permite que el painiciado el tratamiento, sea registrado en el mapa de georreferenciación, contabilizando como caso en el municipio de actuación del profesional. La elección por 'paciente test' permite la simulación después del acceso a los materiales

que el pa- automatizado del grado de riesgo para la enfermedad (Fimapa de geor- micos) no tendrán esa diferenciación, siendo dirigidos autora la autornatización del calculo de scores clinico y - educativos. Despues de esta elección el usuario tendra ac<br>Ígico el usuario médico podrá elegir entre 'paciente' - ceso a los criterios para cada score (Figura 3) y al educativos. Después de esta elección el usuario tendrá acgura 4). Los demás usuarios (otros profesionales y académáticamente a 'paciente test', pues no alimentan el mapa de georreferenciación, siendo permitido el acceso al mapa para consulta.

Figura 3 - Pantalla de Cálculo para el Diagnóstico.

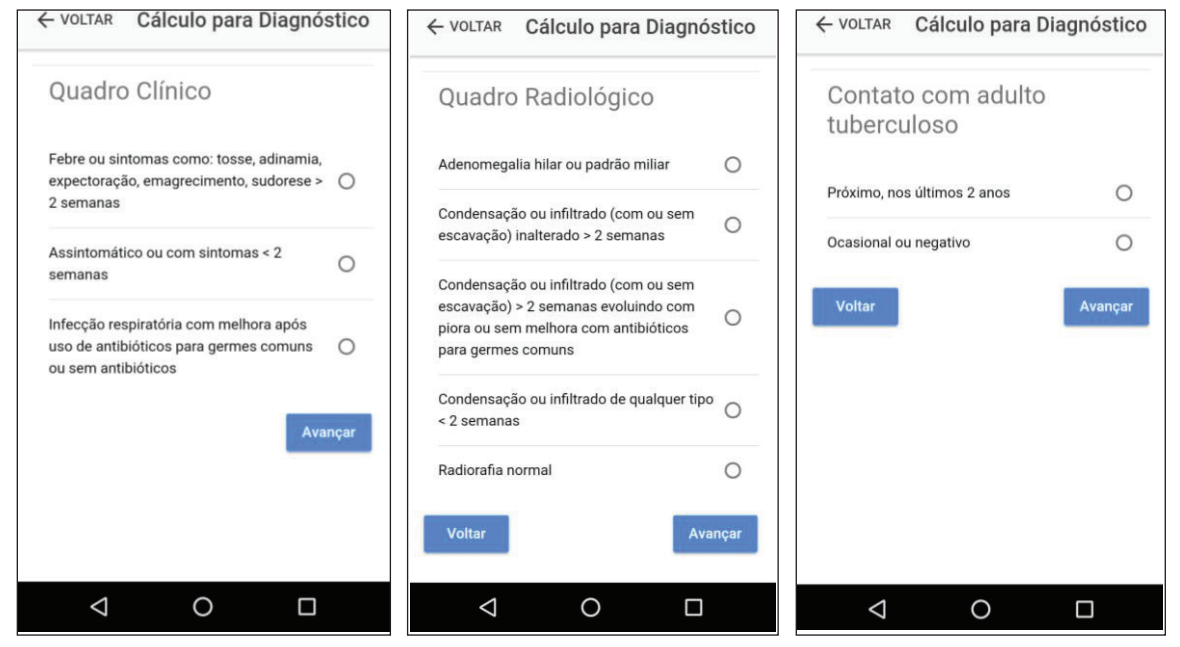

Fuente: Elaboración propia, 2019.

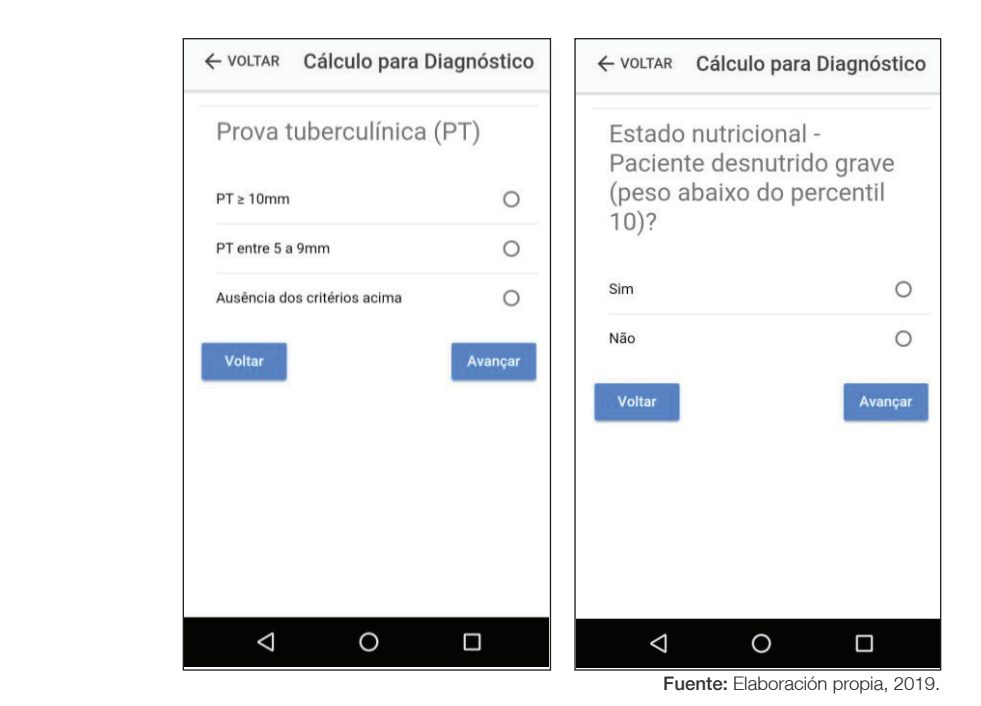

**Source**: Own elaboration, 2019. **Source**: Own elaboration, 2019. Figura 4 - Pantalla de los resultados posibles.

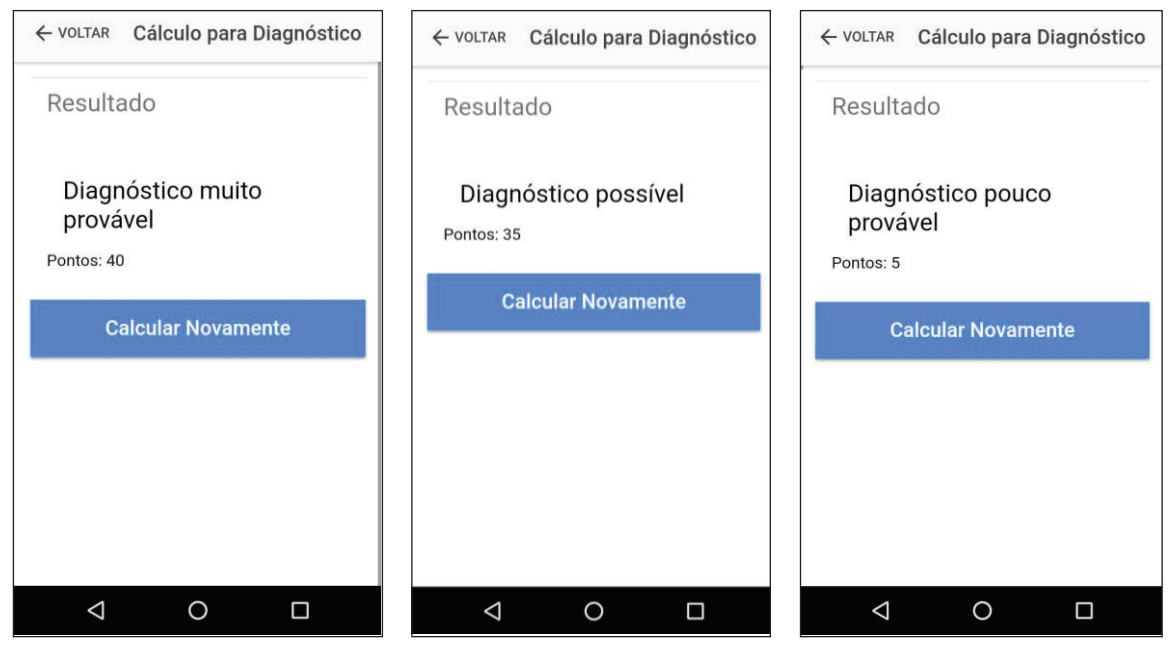

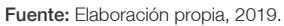

 Otra funcionalidad de la aplicación, disponible en el **con descripción de la anamnesis y del examen físico, pre**sentación de una imagen radiológica y las opciones de las vos, tal como se muestra en la Figura 5. menú inicial, son los casos clínicos, en total de 4 casos, preguntas por caso con el objetivo de presentar al usuario

las formas de presentación más comunes de la enfermedad en el grupo de edad pediátrica con sus peculiaridades. Además, proporciona retroalimentación con fines educativos, tal como se muestra en la Figura 5.

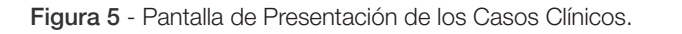

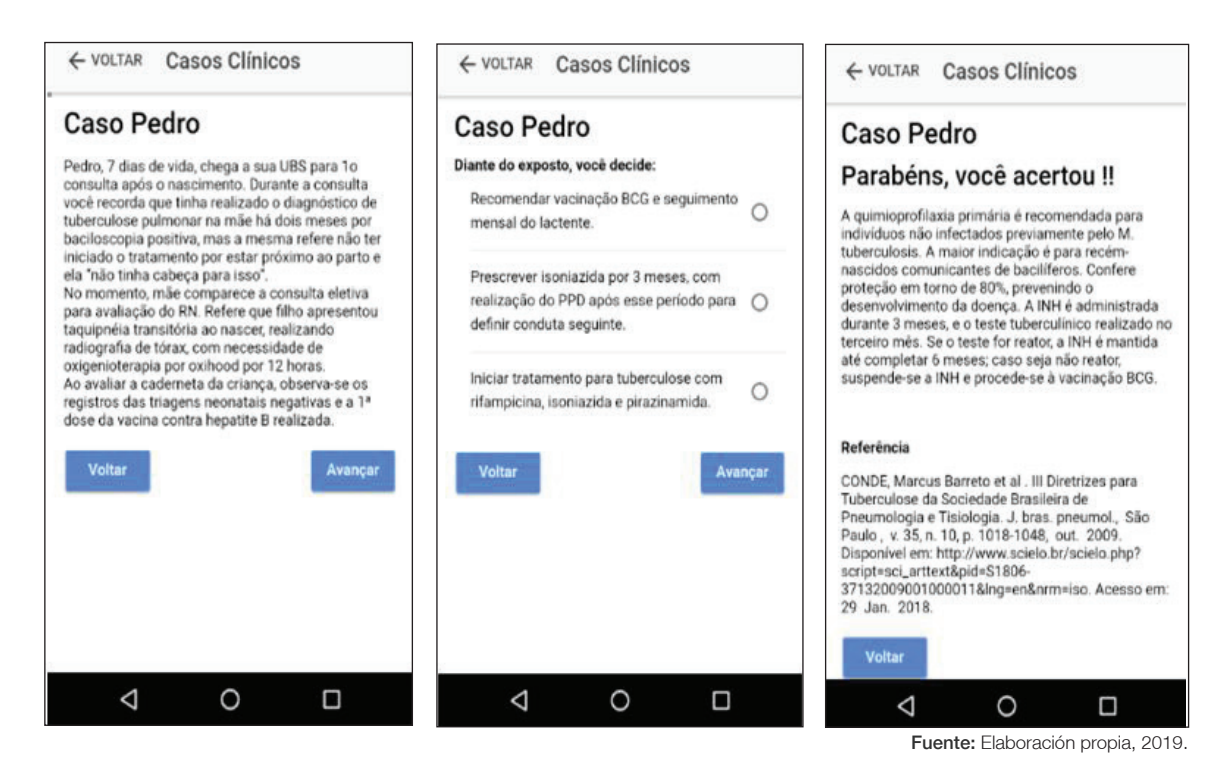

Con el mismo propósito educativo, se pondrán a disposición imágenes de radiografía de tórax, evidenciando el patrón peculiar de acometimiento pulmonar en el paciente pediátrico, con el objetivo de servir como base comparativa al usuario en el análisis de la rediografía de su paciente (Figura 6).

For the same educational purpose, chest x-ray images will be available, Figura 6 - Pantalla de presentación de las imágenes radiológicas.

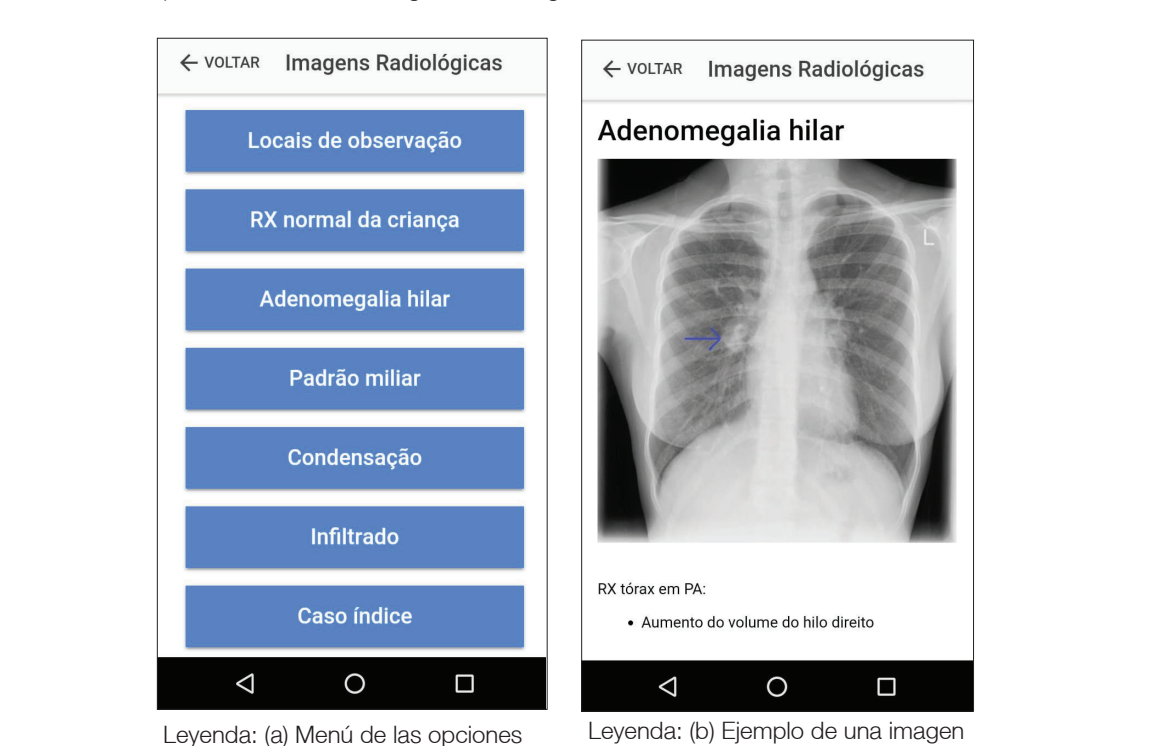

Caption: (a) Menu of the radiological imaging options that are available. (b) Example of Caption: (a) Menu of the radiological imaging options that are available. (b) Example of de condensación disponible en el a condensation in the file in the file in the file of  $\alpha$ a condition in the file. de imágenes radiológicas que están disponibles.

Fuente: Elaboración propia, 2019. archivo.

# Discusión

Aunque la Tuberculosis sigue siendo un grave problema de salud pública, sobre todo, en la infancia por las peculiaridades y limitaciones para el diagnóstico, al parecer, todavía se ha explorado poco el potencial de los sistemas de apoyo a la decisión como tecnología móvil para la educación médica específica en este tema. El sistema de apoyo a la decisión en la versión aplicación desarrollado en ese estudio tuvo por objetivo exclusivamente actuar como una alternativa ágil y eficaz para la educación médica en el diagnóstico de la Tuberculosis en el niño; porque permite el aprendizaje al borde del lecho y en tiempo real apoyando al médico en la toma de decisión clínica así como para ampliar su conocimiento<sup>14</sup>.

El rápido desarrollo y la innovación en las tecnologías, el aumento de la velocidad en la red de Internet y el acceso a esta red están modificando paradigmas para la educación en salud, siendo titulada como salud móvil, en adelante conocida como mobile Health, y viene ganando cada vez más destacado principalmente en la Medicina. La universalización del acceso y la conectividad son características atribuidas a las aplicaciones, que son aliados en el desarrollo de tecnologías móviles orientadas a la atención de salud como prevención, diagnóstico, tratamiento y vigilancia de enfermedades. El número de aplicaciones desarrolladas en la temática de la salud viene creciendo de forma exponencial, así como el potencial para utilizar la herramienta como promoción de la salud15. Las aplicaciones móviles permiten, sin restricción de tiempo y espacio, la diseminación y actualización del conocimiento en el área de la salud, sirviendo como una ayuda en la toma de decisión, siendo una aliada en la práctica clínica y educativa<sup>16</sup>.

El sistema de apoyo a la decisión con tecnología móvil, en la versión aplicación, desarrollado en este estudio, tuvo como objetivo el apoyo a la educación y la decisión del médico para el diagnóstico específico de la Tuberculosis en el niño, de forma innovadora, y está de acuerdo con las directrices del Manual del Ministerio de Salud de Brasil. En el sistema con tecnología móvil desarrollado, además del contenido informativo educativo disponible de forma ágil, hay casos clínicos e imágenes radiológicas para el ejercicio diagnóstico del médico y la posibilidad de la inclusión de los datos de un caso clínico en atención para el cálculo automatizado de la probabilidad de la enfermedad y con la posibilidad de georreferenciación con miras a contribuir al mapeo epidemiológico de la tuberculosis en Brasil.

Esperamos con esta solución contribuir no sólo al aumento de la eficacia en el diagnóstico de la tuberculosis en Brasil, pero, sobre todo, contribuir a la incorporación de tecnologías móviles en la enseñanza, la educación y la práctica del médico.

# Conclusión

Con la creación de una aplicación orientada específicamente para el diagnóstico de tuberculosis en el niño, se espera ampliar el número de pacientes pediátricos investigados para la patología, así como permitir el acceso precoz al tratamiento.

# Referencias

- 1. Lobo LC. Inteligência Artificial e Medicina. Rev Bras Educ Med [internet]. 2017 [acesso em data desconhecida];41(2):185-93. Disponível em: http://www.scielo.br/pdf/rbem/v41n2/1981- 5271-rbem-41-2-0185.pdf DOI: http://dx.doi. org/10.1590/1981-52712015v41n2esp
- 2. Razzouk Denise, Shirakawa Itiro, Mari Jair de J. Sistemas inteligentes no diagnóstico da esquizofrenia. Rev Bras Psiquiatr [internet]. 2000 May [acesso em data desconhecida];22(Suppl 1):35-7. Available from: http://www.scielo.br/scielo.php?script=sci\_arttext&pid=S1516-44462000000500012&lng=en. DOI: http://dx.doi.org/10.1590/S1516- 44462000000500012
- 3. Devos M. Bionic vs Glibc Report [Dissertação]. Gante: Faculty Industrial Sciences & Technology; 2012 [acesso em data desconhecida]. Disponível em: http://irati.eu/wp-content/uploads/2012/07/bionic\_report.pdf
- 4. Pereira Júnior MR. Fundamentos da engenharia de software aplicados ao desenvolvimento de software livre para Android [TCC]. Brasilia: Universidade de Brasília; 2014.
- 5. Souza MVN, Vasconcelos TRA. Fármacos no combate à tuberculose: passado, presente e futuro. Quím. Nova [internet]. 2005 Aug [acesso em 2018 Jan 14];28(4):678-82. Disponível em: http://www.scielo.br/scielo.php?script=sci\_arttext&pid=S0100-40422005000400022&lng=en&nrm=iso DOI: https://dx.doi.org/10.1590/S0100- 40422005000400022
- 6. Getahun H, Kittikraisak W, Heilig CM, Corbett EL, Ayles H, Cain KP, Grant AD, Churchyard GJ, Kimerling M, Shah S, Lawn SD, Wood R, Maartens G, Granich R, Date AA, Varma JK. Development of a standardized screening rule for tuberculosis in people living with HIV in resource-constrained settings: individual participant data meta-analysis of observational studies [internet]. PLoS medicine. 2011 Jan 18 [access in date unknow];8(1):e1000391. DOI: 10.1371/journal.pmed.1000391 In: Pubmed; PMID: 21267059; PMCID: PMC3022524
- 7. Maciel ELN, Dietze R, Silva RECF, Hadad DJ, Struchiner CJ. Avaliação do sistema de pontuação

para o diagnóstico da tuberculose na infância preconizado pelo Ministério da Saúde, Brasil. Cad Saúde Pública [internet]. 2008 Feb [access in 2019 Feb 26];24(2):402-8. Available on: http://www. scielo.br/pdf/csp/v24n2/18.pdf DOI: http://dx.doi. org/10.1590/S0102-311X2008000200019.

- 8. da Silva K, Granzotti RBG, Dornelas R. O jogo como ferramenta de ensino e aprendizagem em fonoaudiologia. Rev Ibero-Americana de Estudos em Educação. 2018;13(1):78-88.
- 9. Ministério da Saúde (BR), Secretaria de Vigilância em Saúde, Departamento de Vigilância Epidemiológica. Manual de recomendações para o controle da tuberculose no Brasil. Brasília: Ministério da Saúde, 2011.
- 10. Ministério da Saúde (BR). Manual de recomendações para o controle da tuberculose no Brasil. Brasília: Ministério da Saúde, 2018. 56 slides, color.
- 11. Conde MB, Melo FAF, Marques AMC, Cardoso NC, Pinheiro VGF, Dalcin PTR, Machado Junior A, Lemos ACM, Netto AR, Durovni B, Sant'Anna CC, Lima D, Capone D, Barreira D, Matos ED, Mello FCQ, David FC, Marsico G, Afiune JB, Lapa e Silva JR, Jamal LF, Telles MAS, Hirata MH, Dalcolmo MP, Rabahi MF, Cailleaux-Cesar M, Palaci Moises, Morrone N, Guerra RL, Dietze R, Miranda SS, Cavalcante SC, Nogueira SA, Nonato TSG, Martire T, Galesi VMN, Dettoni VV. III Diretrizes para Tuberculose da Sociedade Brasileira de Pneumologia e Tisiologia. J bras pneumol. [internet]. 2009 Oct [access in 2019 Feb 26];35(10):1018-48. Available on: http://www.scielo.br/scielo.php?script=sci\_arttext&pid=S1806-37132009001000011&lng=en. DOI: http://dx.doi.org/10.1590/S1806- 37132009001000011.
- 12. Tuberculose Apps para Android no Google Play [internet]. [acesso em 2019 Fev 26]. Disponível em: https://play.google.com/store/search?q=tuberculose&c=apps&hl=pt
- 13. Tuberculose Apps para App Store [internet]. Apple (Brasil). [acesso em 2019 Mar 10]. Disponível em: https://www.apple.com/br/ios/app-store/
- 14. Denkinger CM, Grenier J, Stratis AK, Akkihal A, Pant-Pai N, Pai M. Mobile health to improve tuberculosis care and control: a call worth making. The International Journal of Tuberculosis and Lung Disease. 2013;17(6):719–27.
- 15. Iribarren SJ, Schnall R, Stone PW, Carballo-Diéguez A. Aplicações de Smartphone para Apoiar Prevenção e Tratamento de Tuberculose: Revisão e Avaliação [internet]. JMIR Mhealth Uhealth. 2016 May 13 [access in date unknow];4(2):e25. Available on: https://www.ncbi.nlm.nih.gov/pmc/articles/ PMC4884267/?report=printable DOI: 10.2196/ mhealth.5022 In: Pubmed; PMID: 27177591; PM-CID: PMC4884267
- 16. Barra DCC, Paim SMS, Sasso GTMD, Colla GW. Métodos para desenvolvimento de aplicativos móveis em saúde: revisão integrativa da literatura. Texto contexto - enferm linternetl. 2017 lacesso em 2019 Mar 08];26(4):e2260017. Disponível em: http://www.scielo.br/scielo.php?script=sci\_arttext&pid=S0104-07072017000400502&lng=en. Epub Jan 08, 2018. DOI: http://dx.doi. org/10.1590/0104-07072017002260017.

Indicación de responsabilidad: Todos los autores participaron en todas las fases del artículo.

Financiación: Incentivo propio.

Conflicto de interés: Los autores declaran que no hay conflicto de intereses.

Cómo citar esse artículo: Julio MEC, Monteiro A, Firmida MC, Tavares DR, Coutinho AJF. Tecnología móvil como apoyo al diagnóstico de la Tuberculosis en la infancia. Latin Am J telehealth, Belo Horizonte, 2019; 6 (1): 035- 043. ISSN: 2175\_2990.